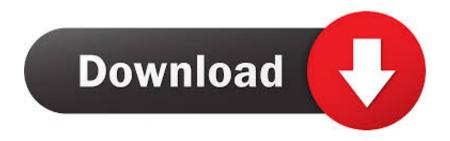

## TruLaser 2011 Scaricare Activator 32 Bits

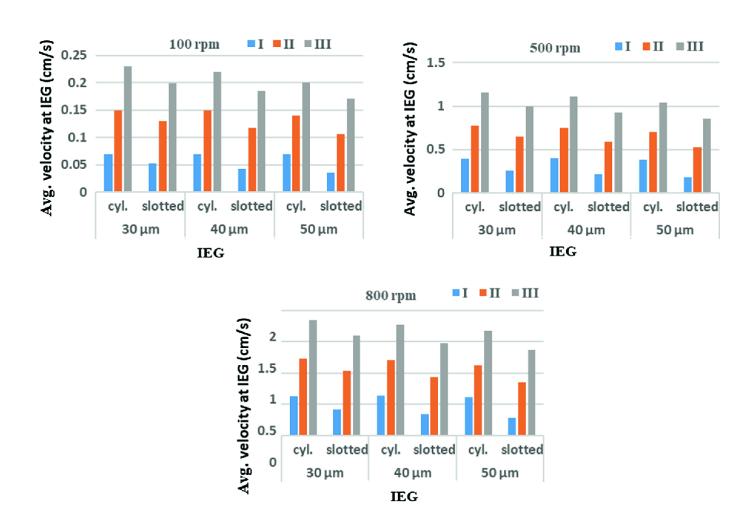

TruLaser 2011 Scaricare Activator 32 Bits

1/3

## Download

2/3

Each time you run the Activator it will minimize all inactive windows (the windows that are behind the one you currently work), letting you enjoy .... ... and Office. It is one of the famous and trusted activator, download kms pico official 2019. ... This tool not only supports the 32 bit or 64 bit. But this works on .... We have listed some best windows 7 activators by Daz and KMS, simply download them. These are best loaders for windows 7 bit 64 and 32 bit. ... Once you download and install the Windows 7, you need to activate it... ... one click to activate. Download KMSPico to Activate Windows and Microsoft Officie ... (Antivirus companies won't allow activating pirated windows & office copies). 2. You go: Control ... Either is the x84 bit or x64 bit. This tool .... Windows 10 Activator Official KMSPico Free Download (32/64 Bit) ... Windows 10 Activator is a tool that is used to activate all versions of ... c72721f00a

3/3